Задание 1 Построение таблиц истинности.

Построить таблицу истинности для заданной формулы.

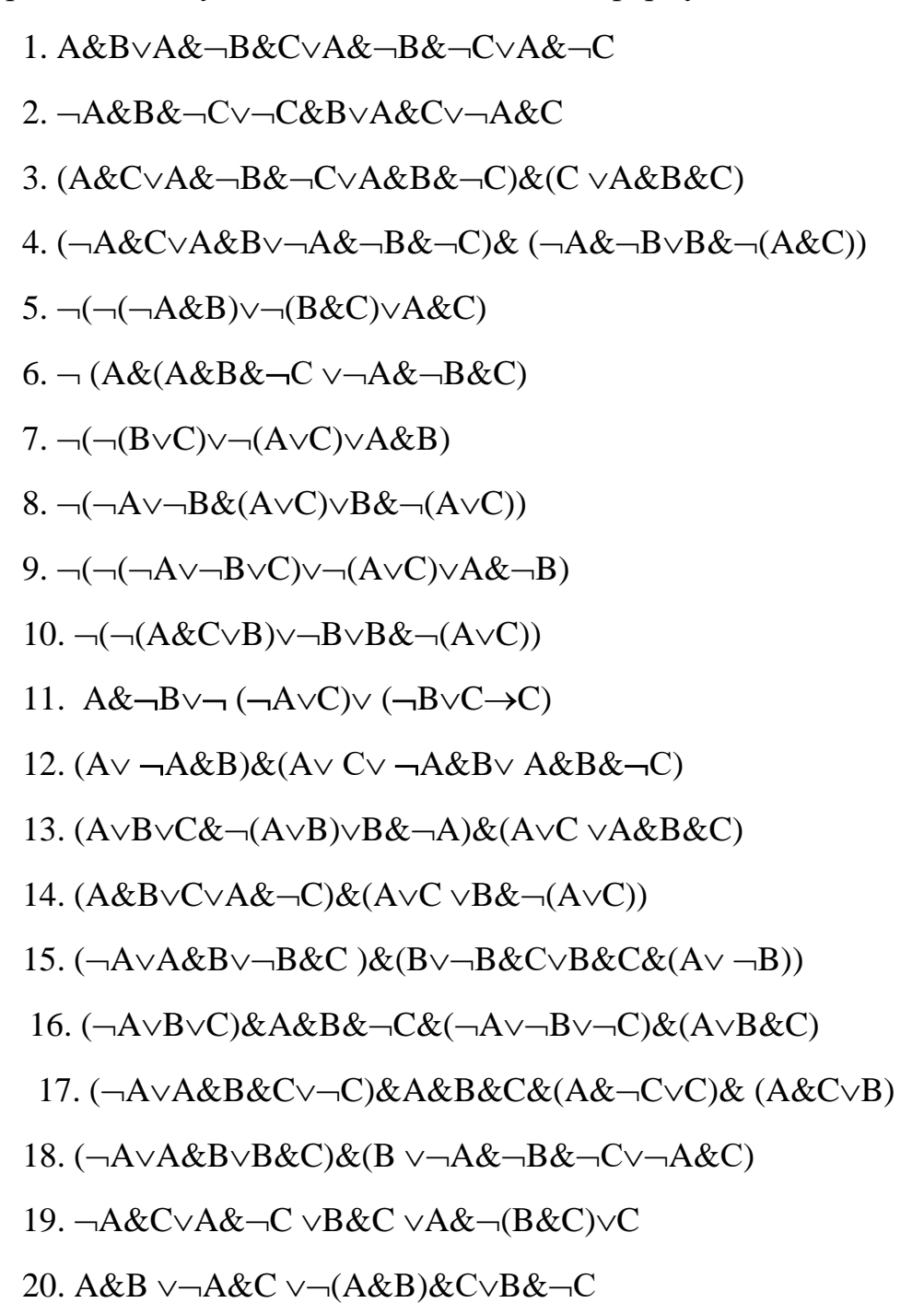

Примеры решения задачи.

Пример 1. Дана формула:  $F = A \rightarrow B \vee C$ 

Формула содержит три атома A, B, C. Для такой формулы существует 8 интерпретаций. Представим их в таблице.

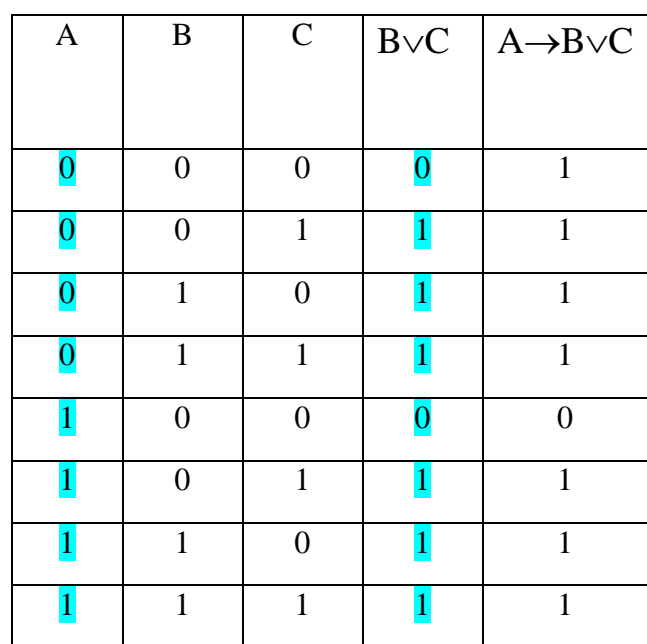

Последний столбец – результат. Заметим, что первоначально выполняется  $B\vee C$ , так как операция ИЛИ имеет высший приоритет по отношению к операции ИМПЛИКАЦИЯ (правая и левая части для импликации выделены цветом).

Пример 2  $F = ((B&C\vee A)\rightarrow B) \vee \neg A& B& \neg C$ 

Для наглядности обозначим части формулы:  $F1 = ((B&C\vee A) \rightarrow B)$   $F2 = \neg A& B& \neg C$   $F = F1 \vee F2$ 

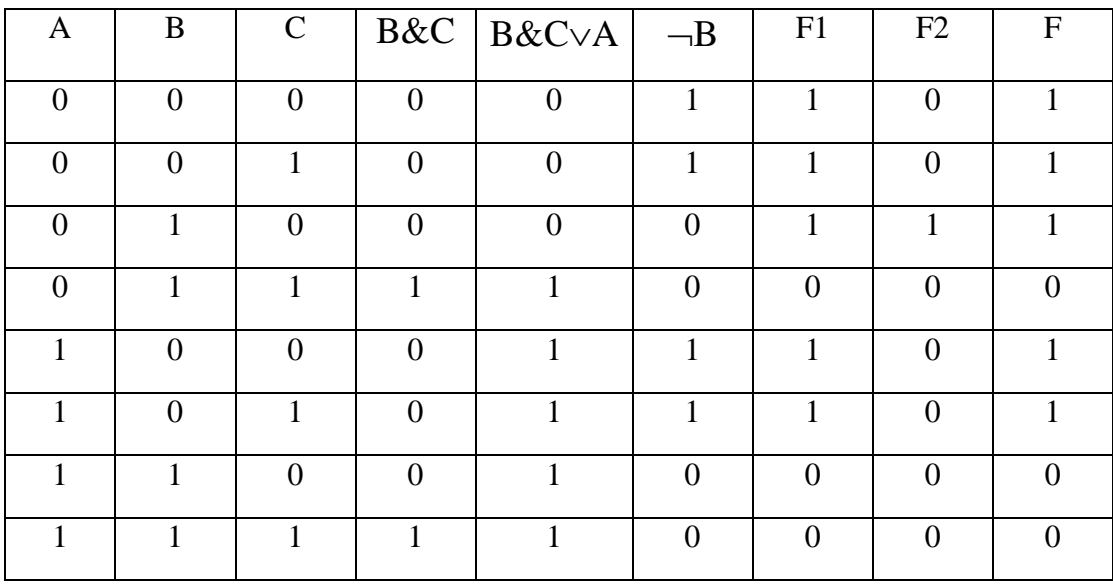

**Примечание** В математической логике, в отличие от схемотехники, принято использовать обозначения И (истина) и Л (ложь) для значений атомарных высказываний. При работе с высказываниями, представленными в виде формул, допустимо использовать обозначения 1 (истина) и 0 (ложь) для наглядности.